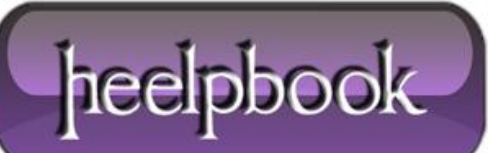

**Date**: 31/12/2012 **Procedure:** Getting external IP (Visual Basic) **Source: [LINK](http://www.seethroughskin.com/blog/?p=1218) Permalink[: LINK](http://heelpbook.altervista.org/2012/getting-external-ip-visual-basic/) Created by:** HeelpBook Staff **Document Version:** 1.0

## **GETTING [EXTERNAL](http://heelpbook.altervista.org/2012/getting-external-ip-visual-basic/) IP (VISUAL BASIC)**

## **"How do I get my external ip?"**

I get this question fairly often from family and coworkers. Easy answer, your router. But it's not always handy to log in to your router just to get your actual IP address.

An easier way would be to write a simple command line script. But unless your router has some API functionality for returning an external IP your best bet for getting it is going to be to ping a bounce-back server like [WhatIsMyIP](http://www.whatismyip.com/)

Here is a **vbs** script to do this automatically (**myip.vbs**):

With CreateObject("MSXML2.XMLHTTP") .open "GET", "http://automation.whatismyip.com/n09230945.asp", False .send WScript.Echo .responseText End With

**WhatIsMyIP** has rules about using their automation service, namely don't ping them more than once every 3 minutes. Well you can do what you want but they do seem to block successive attempts if you hammer their server.

But in order to use this little script you'd need to call **cscript.exe** from the command line like this: **cscript.exe myip.vbs** That is unless you wrote a **.bat/.cmd** file (**whatismyip.bat**) to make the call:

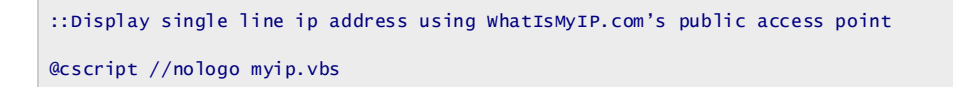

**//nologo:** suppresses cscripts logo.

**@** before **cscript:** suppresses Windows batch command *echo*.

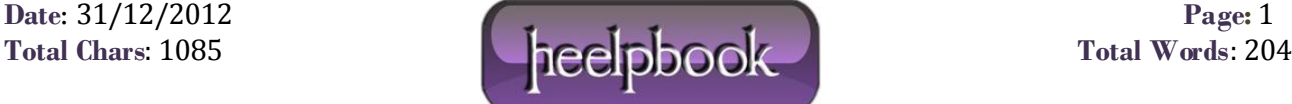